## Université<br>
"BORDEAUX

## TUTORIEL POUR LA PARTIE COMPÉTENCES

## ●Cliquez sur compétences

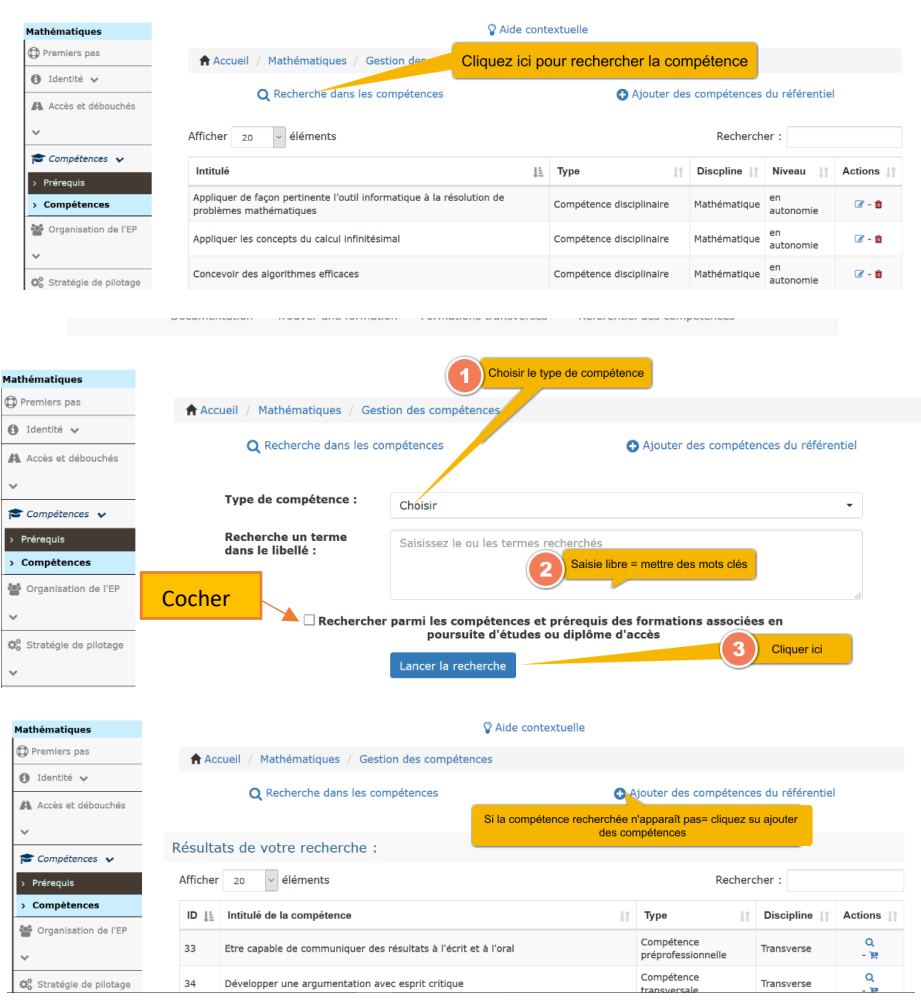

## =Vous devez refaire la recherche une nouvelle fois comme précédemment

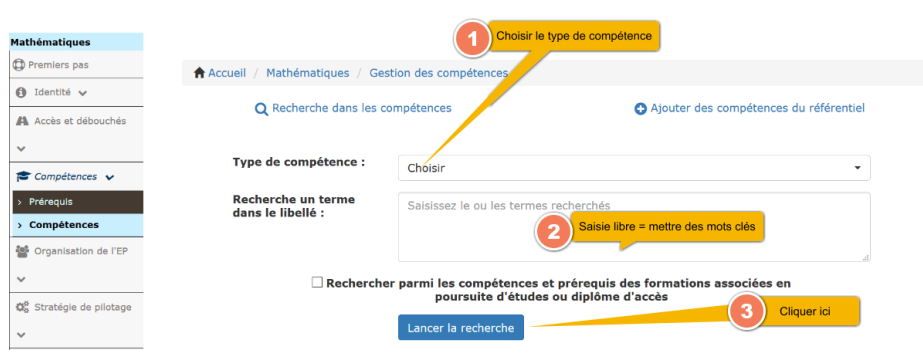

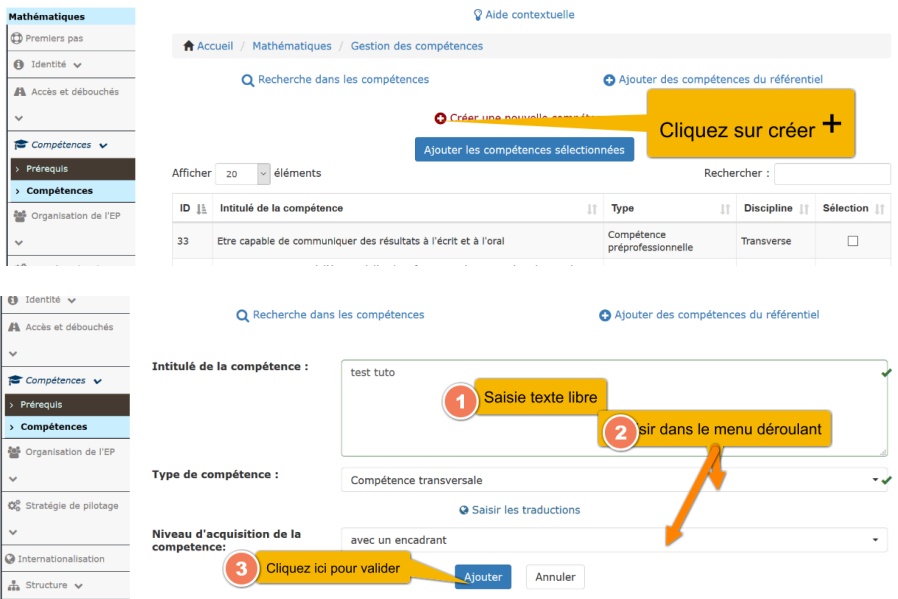

- = Une fois validé= vous devez attendre que la compétence soit validée par la MAPI
- ●Prérequis= cet onglet n'est pas à compléter pour le moment